# QuickBooks for everyone A Practical Guide to understanding Bookkeeping With the D.A.R concept

# By CPA JUMA ABDULRAHMAN BAKARI

**D.A.R** is framework that I created to help bookkeepers have a clear path in their day to day operation that allows them to be consistent in their task while also enjoying their work, by shifting their mentality on the view of accounting as a whole which is more of a game of First Principle which changes with the type of business at hand. My name is Juma Abdulrahman Bakari a Student of knowledge, QuickBooks Lecture and a Passionate user of the QuickBooks application, allow me to walk you through the path of bookkeeping that will help you level up for your task in future. Please follow along without skipping any page to have a clear understanding of the framework.

What is Accounting?

 $\triangleright$  It is process of *identifying, collecting, classifying, analyzing and summarizing* accounting information to allow informed economic decision by users of accounting information. E.g. Shareholders, Directors, Government agencies (KRA) etc.

This definition might seem very simple, but it will be the tool to successfully mastering of bookkeeping, a skill worth having, so please ensure that you hold tight to this definition and try not to forget.

# What does D.A.R stand for?

- $\triangleright$  D => stands for **Double Entry**
- $\triangleright$  A => stands for **Accounting Cycle**
- $\triangleright$  R =  $>$  stands for **Reconciliations**

Allow me to affirm to you that the whole process of bookkeeping revolves around this framework which makes it clear for you to work towards a successful task thus, according to this concept the bookkeeping process is summarized in 3 key steps which helps you to navigate the accounting or bookkeeping journey in an easier and comfortable way. So let's unveil the beauty behind the game of Accounting!

### 1.Double Entry

The Double Entry Principle is the most basic and vital core principle that separate the best accountants in this world from the others since the whole accounting and successful bookkeeping revolves around this basic principle which carries the whole disciple of accounting & bookkeeping.

The Double Entry Principle state that for any transaction made in the books of accounts there must be a corresponding entry thus every business transaction has a two-fold effect let me explain.

For example, if you purchase a machine for Ksh.8.000 you receive the machine on one hand and give Ksh. 8,000 on the other. Thus, this transaction has a two-fold effect.

 $\triangle$  A transaction refers to the change of ownership of goods from one individual to another thus a Purchase order is not a transaction.

it is a conventional approach to use the  $T$  account to represent this form of transactions but I will give you a simpler way of mustering this concept without using the  $T$  account with a much simpler way yet powerful that will help you build a strong mental model to grasp this concept in the shortest time possible.

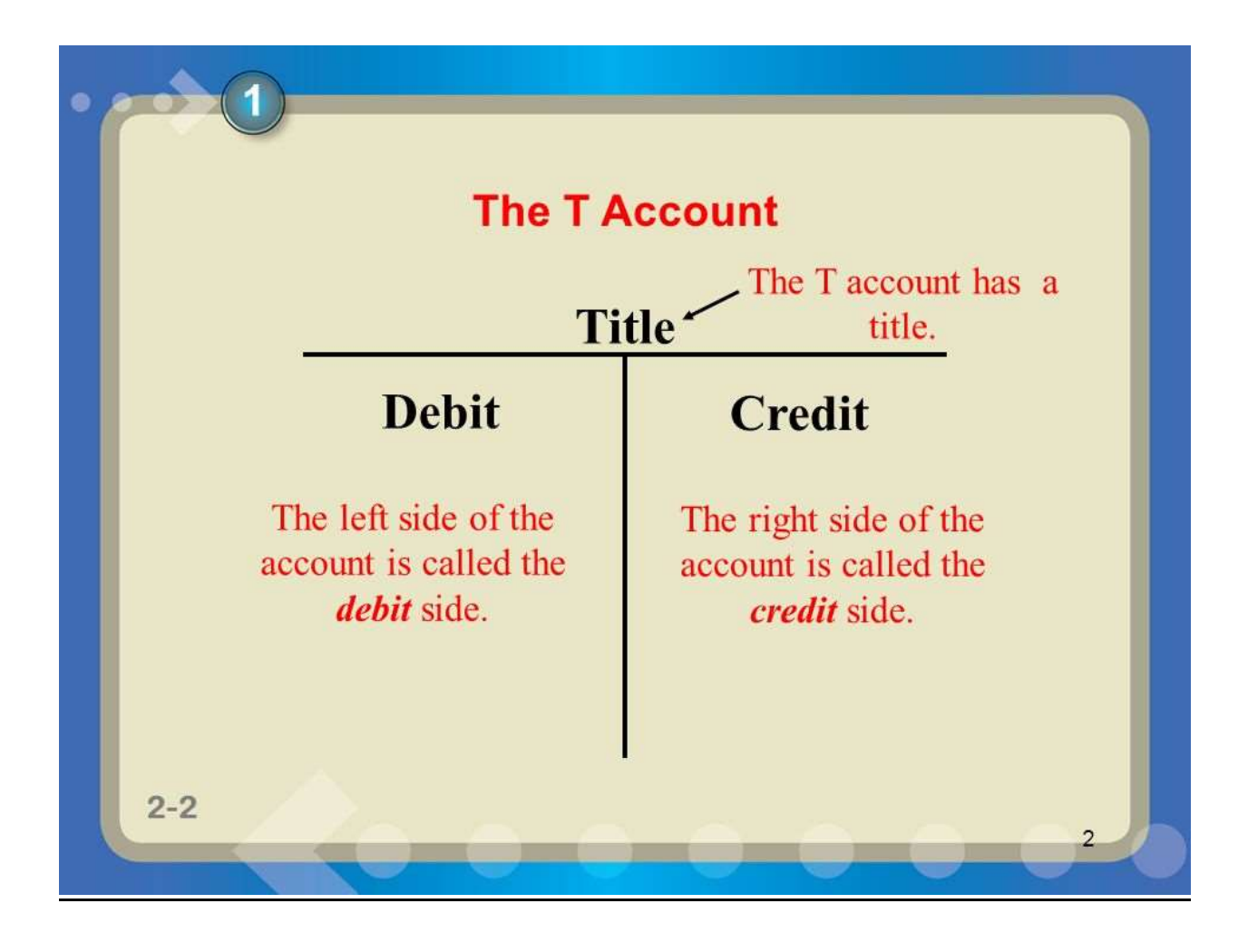

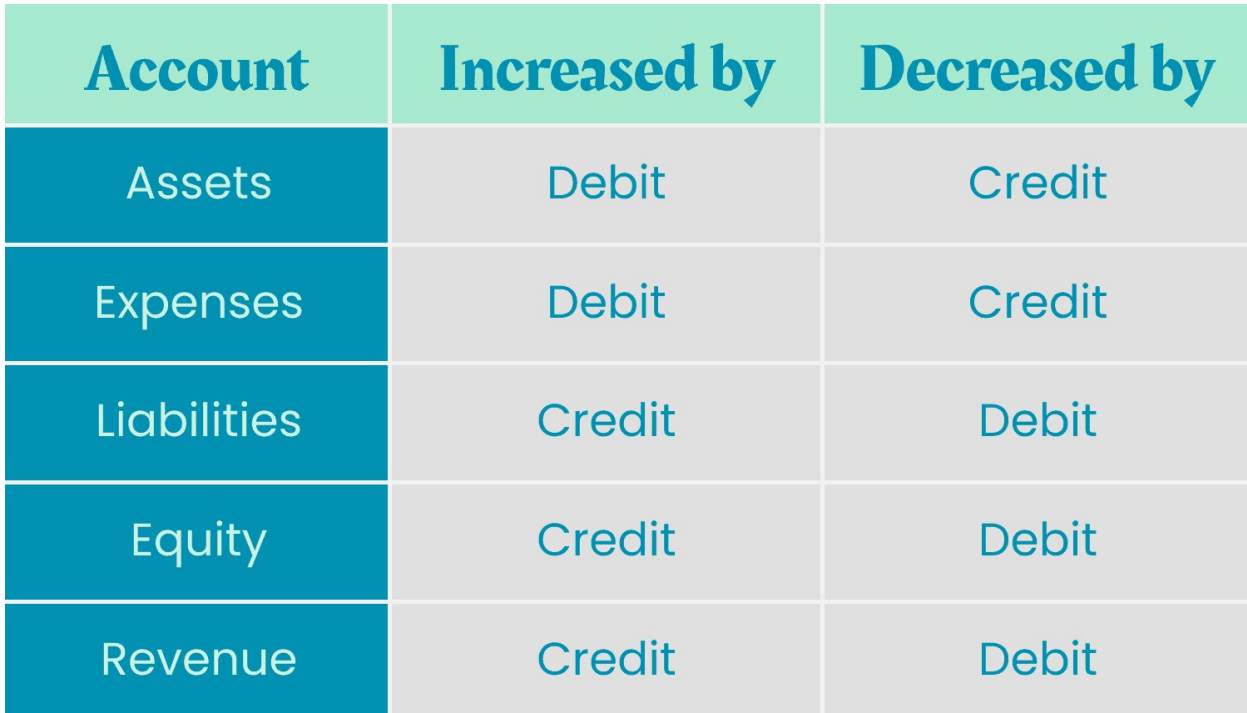

THE ILO-OLI LOOP

In Accounting there are 5 types of Account namely [Income, Expenses, Capital, Assets, Liabilities] and to 2 operations that act on this Accounts namely [Debit, Credit]. Let's go on and defined them further so as we can have ownership in what we are talking about.

#### Types of Accounts(Operands)

- $\triangleright$  Income => also called revenue, is the amount earned by a business entity resulting from operations which constitute its major or central activities. For example, sale of goods or services.
- $\triangleright$  Expenses => it is the amount of money incurred by a business for some benefit services received by a business entity thus we can also say it is money a business parts with to earn income let me explain.

Any business established with profit motive takes *caution* with any money its spends as expenses, even expenditure that might seem not to target profit e.g. Office parties and stuff prizes. These expenses boost the stuff morel that result to positive output which in turn is reflected in the Financial statements. Others include salaries, rent etc.

- $\triangleright$  Capital & Equity => It is the Percentage (%) claim or amount of Ownership right that someone has in an asset or even an entire business. We can also define it as the initial amount used to start a business.
- $\triangleright$  Assets => It refers to anything that a business owns that has Value. E.g. Land, buildings, machinery. vehicles, furniture.
- $\triangleright$  Liabilities => It refers to Money or obligation that a company must pay/fulfill in future E.g. Loan from a bank

#### **Operations**

- $\triangleright$  Debit => Latin meaning **Left Side.**
- $\triangleright$  Credit => Latin meaning **Right Side.**

The table below simplifies the whole picture of how we play with the operation to the operands to balance any transaction made in the books of account but we will use the ILO-OLI loop to make it more interesting and simple.

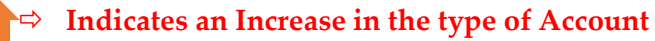

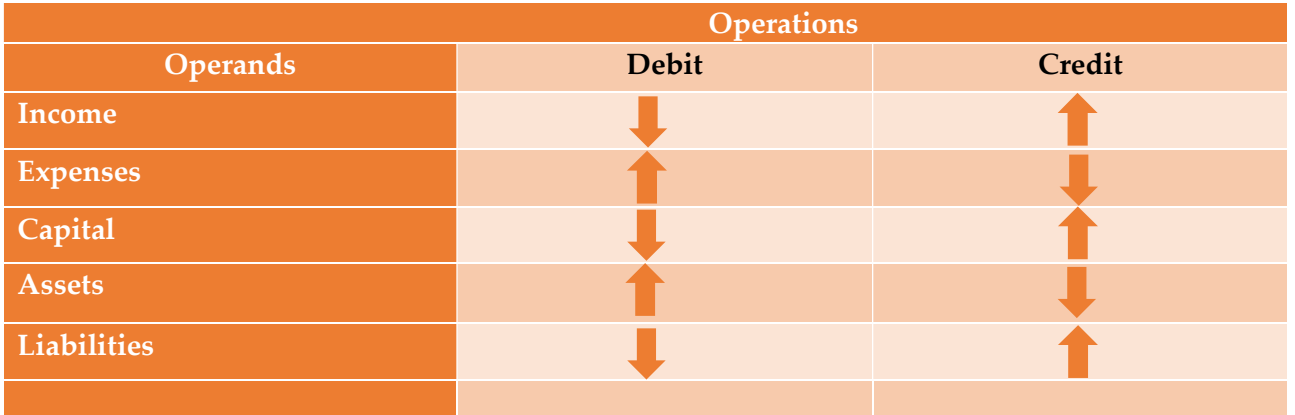

### What is the ILO-OLI loop?

- $\triangleright$  I => Stands for **Identity**
- $\triangleright$  L =>Stands for Label
- $\triangleright$  O =>Stands for Operation

It is a simple way of conducting double entry without the use of the traditional  $\mathbf T$  accounts let's see how it works.

- $\triangleright$  Identity = Name of the account name (Bank, Loan)
- $\triangleright$  Label = Operands (Income, Expenses, Capital, Assets, Liabilities)
- $\triangleright$  Operations = Operations (Debit, Credit)

1.For example, if you purchase a machine for Ksh.8.000 you receive the machine on one hand and give Ksh. 8,000

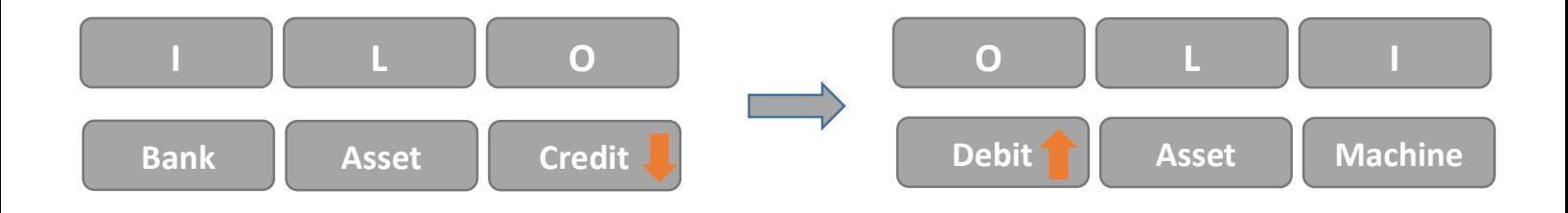

2.If we purchase Inventory for Ksh.6000 using Cash You will receive the inventory and part away with your money.

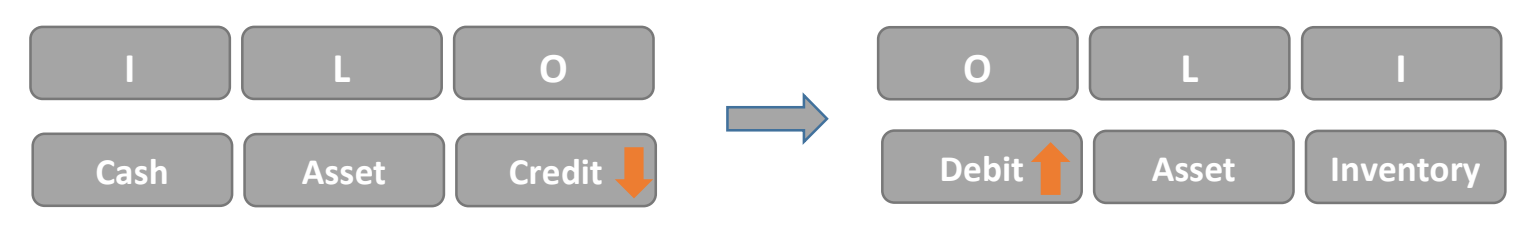

3If we sell our 4 old PCs to a second hand store for cash worth Ksh.16000 each.

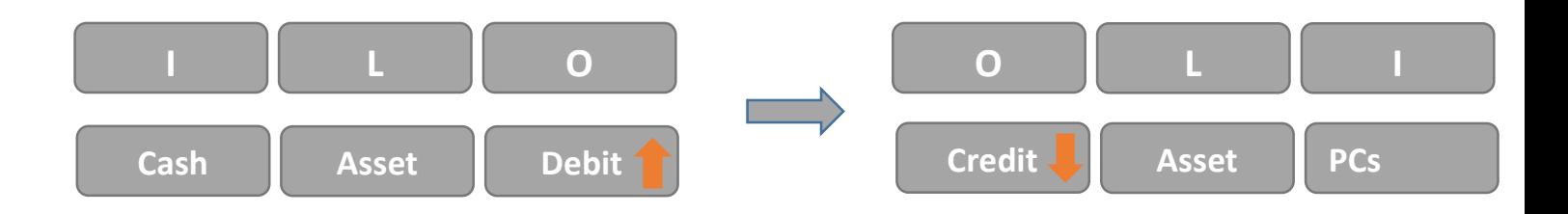

Now let me explain what the whole Process work.

### Steps in ILO-OLI loop

- I. For any transaction made in the system one must identify the identity of the name of the account which acts as a guide to help you label the account correctly in our case, Example one we identify that the identity of the account name is Bank and Machine this helps us in applying labels to them and offsetting them in the process.
	- $\triangle$  A point to remember is that the labels we refer to are the 5 types of Accounts [income, expenses, capital, assets, liabilities]
- II. Once you Identify this names you then use the 5 types of Accounts and their meaning to guide you in giving labels to this names that will help you offset them and work with the labels which makes the work much easier in our case the Bank and Machine refer to **Assets** as they are **valuable** to the company.
- III. We then identify the operations that will apply in the current transaction. *Note*: we said that any transaction has a 2way effect (Double entry) in our case we are parting away with Money which is an Asset to buy Machine which is also an Asset. They both have the same type of accounts but Have different operation I will explain.

When we use money to purchase the machine we are reducing our balance in the Bank account

And increasing our Machinery in the organization. The proper operation to apply with an increase in asset see Table 1.0 is to Debit and corresponding operation with a decrease is to Credit.

Now try using ILO-OLI in the other 2 examples.

# 2.The Accounting Cycle

Remember We talked about the definition of Accounting an and reached an agreement to hold tight to it, now it's time to unpack the practical side of it. It is process of *identifying*, collecting, classifying, analyzing and summarizing accounting information to allow informed economic decision by users of accounting information.

The accounting cycle is a collective process of identifying, analyzing, and recording the accounting events of a company. It is a standard 5-step process that begins when a transaction occurs and ends with its inclusion in the financial statements and the closing of the books.

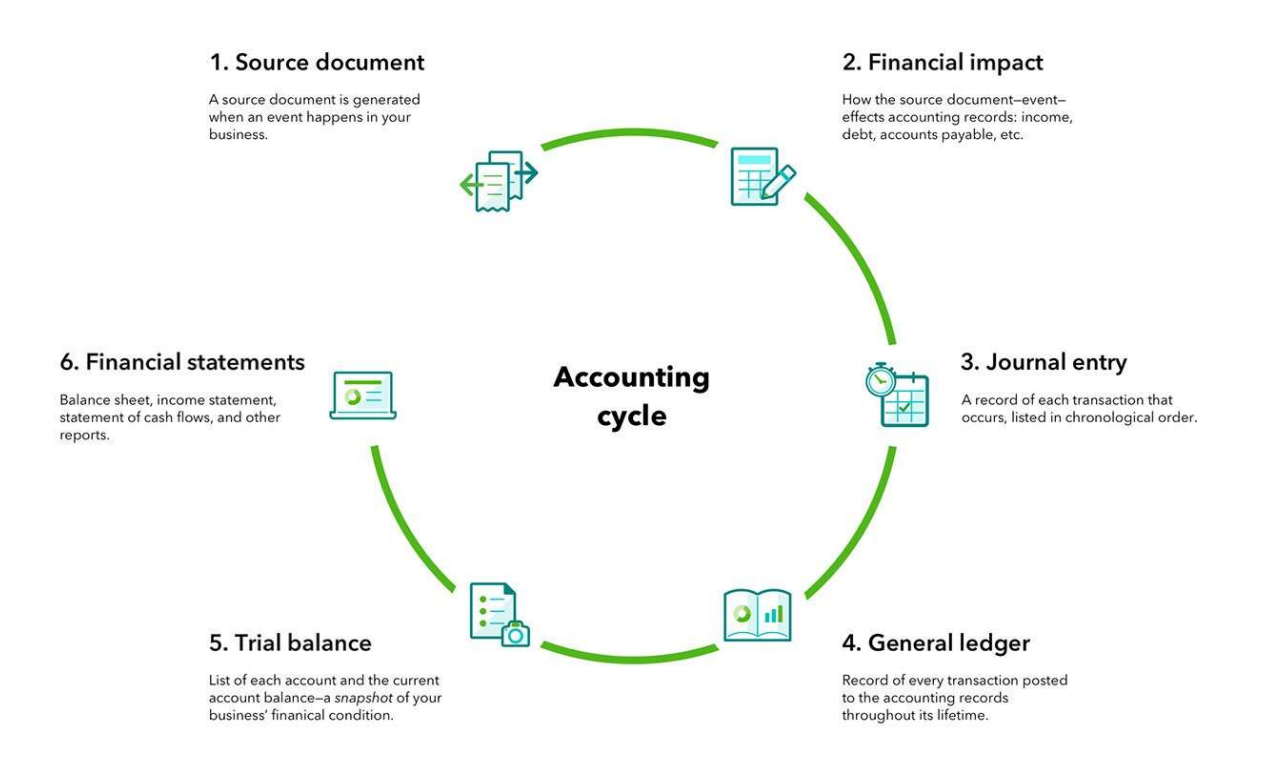

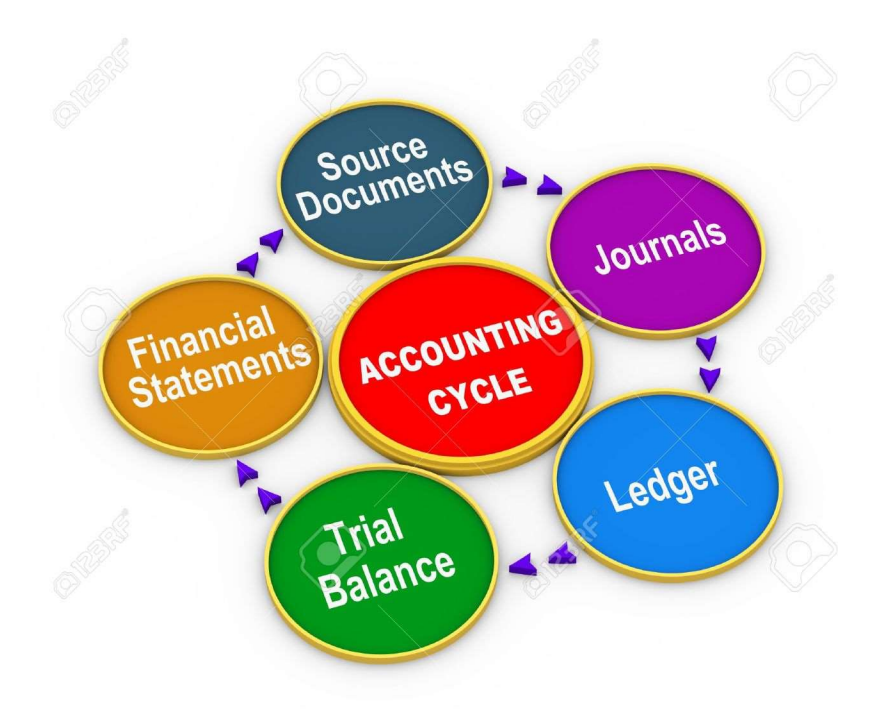

QuickBooks has integrated all this steps in its application to ensure that it is takes to account the whole process which would be shown I'll show you in the pictures below.

### The QuickBooks Accounting Cycle Algorithm.

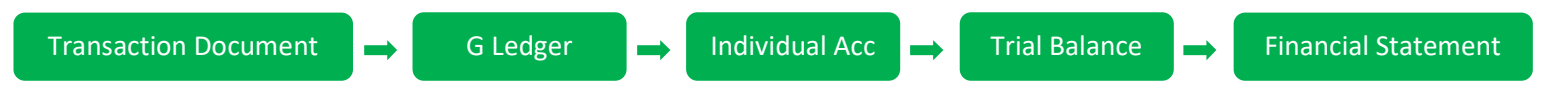

The following is an empty QuickBooks which we will demonstrate the accounting cycle with 2 transactions.

1.Opening a company Bank account and Depositing Funds.

2.Purchasing Inventory from a Vendor.

#### Terminologies:

1. Transaction Document => It is a window that QuickBooks has provided for us to handle transaction E.g. the Create Invoice Window etc.

2.General Ledger => It is an account that records all the data that is fed to QuickBooks.

**3.Individual Account**  $\Rightarrow$  It is a Report that holds specific Accounts in the QuickBooks application that gives more all the information about that account E.g. Stock Valuation Detail.

4. Trial Balance => It is a Report that shows the result of all accounts and measures accuracy of transaction.

5. Financal Statements => They Comprise of the 4 Financial statement which are key in any business that is Income statement, Balance sheet, Statement of Cash Flow & Statement of Changes in Equity.

6.Charts of Accounts => It is a list of Financial accounts set up by an accountant, for an organization and available for use by the bookkeeper for recording transaction in the organization General Ledger.

 Note: The account created in the charts of account in QuickBooks is the account that will show in the trial balance it is used.

Example 1.1. Opening a company Bank account and Depositing Funds.

We will start with an empty chart of account

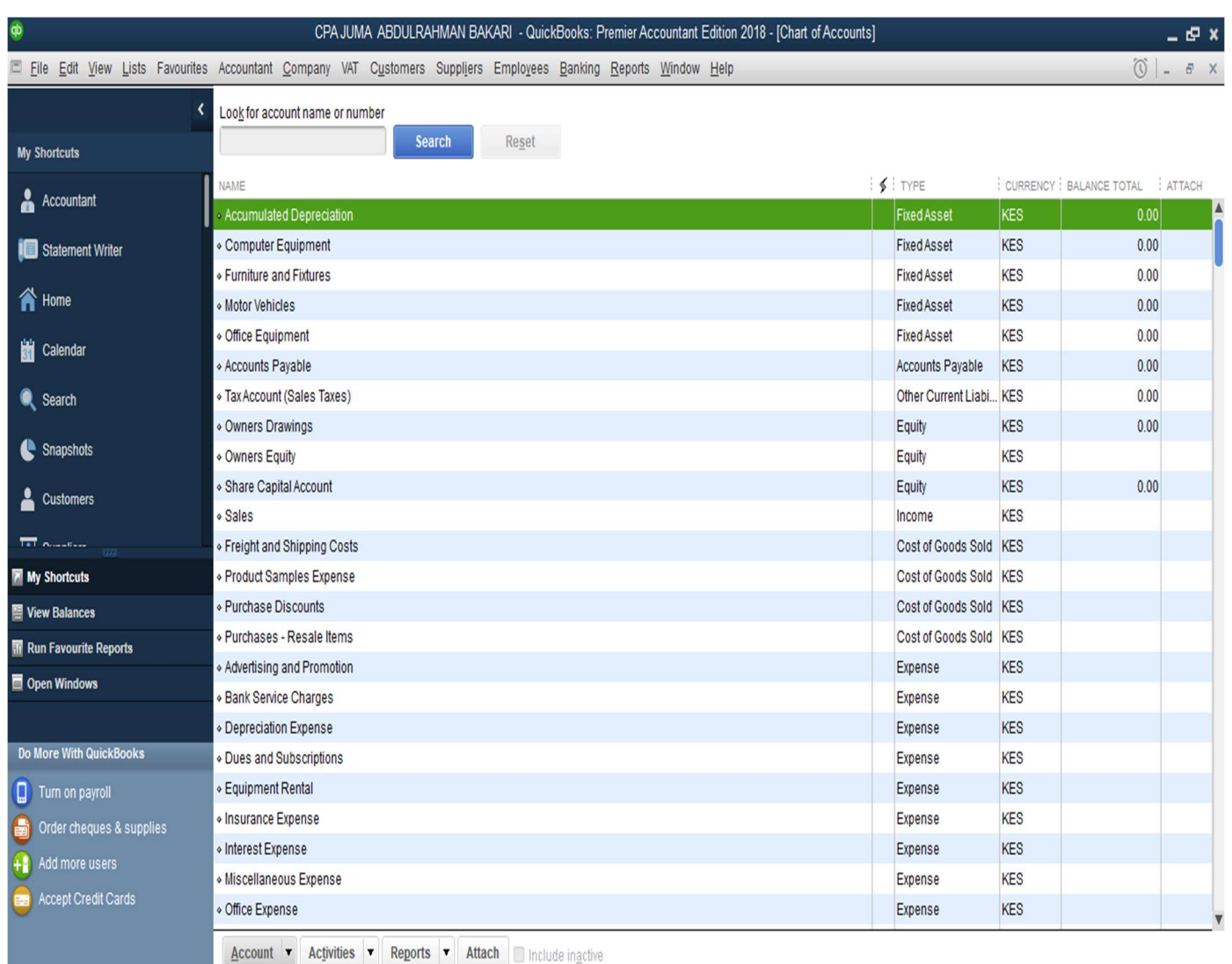

1.We then Access the transaction document that would help us open a bank account and Deposit money in the Bank.

Steps

List => Charts of Accounts => New Account => Bank => Bank Name and Opening Balance => Save and close.

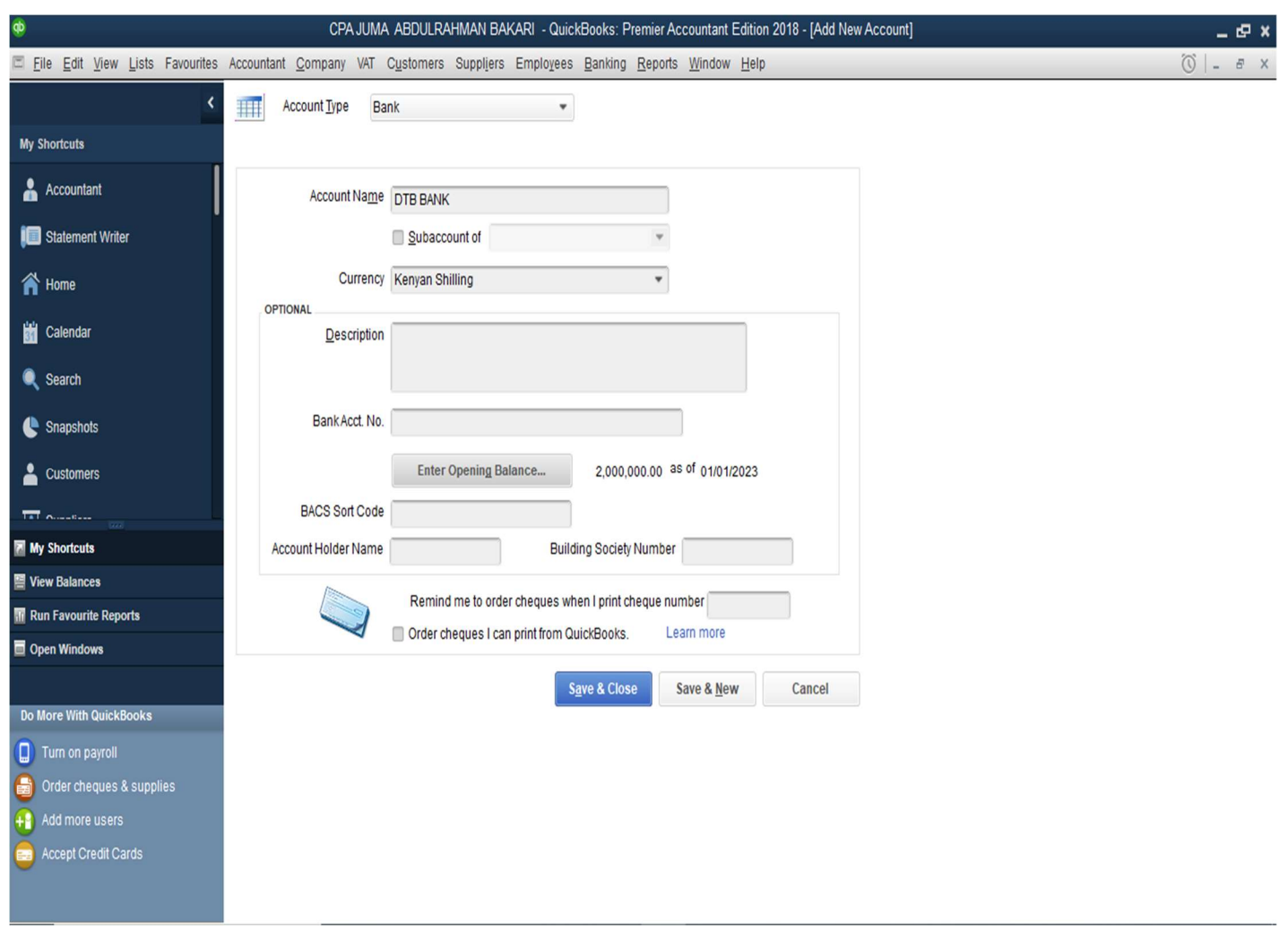

2.The Second step is to check the trial Balance for the data entered.

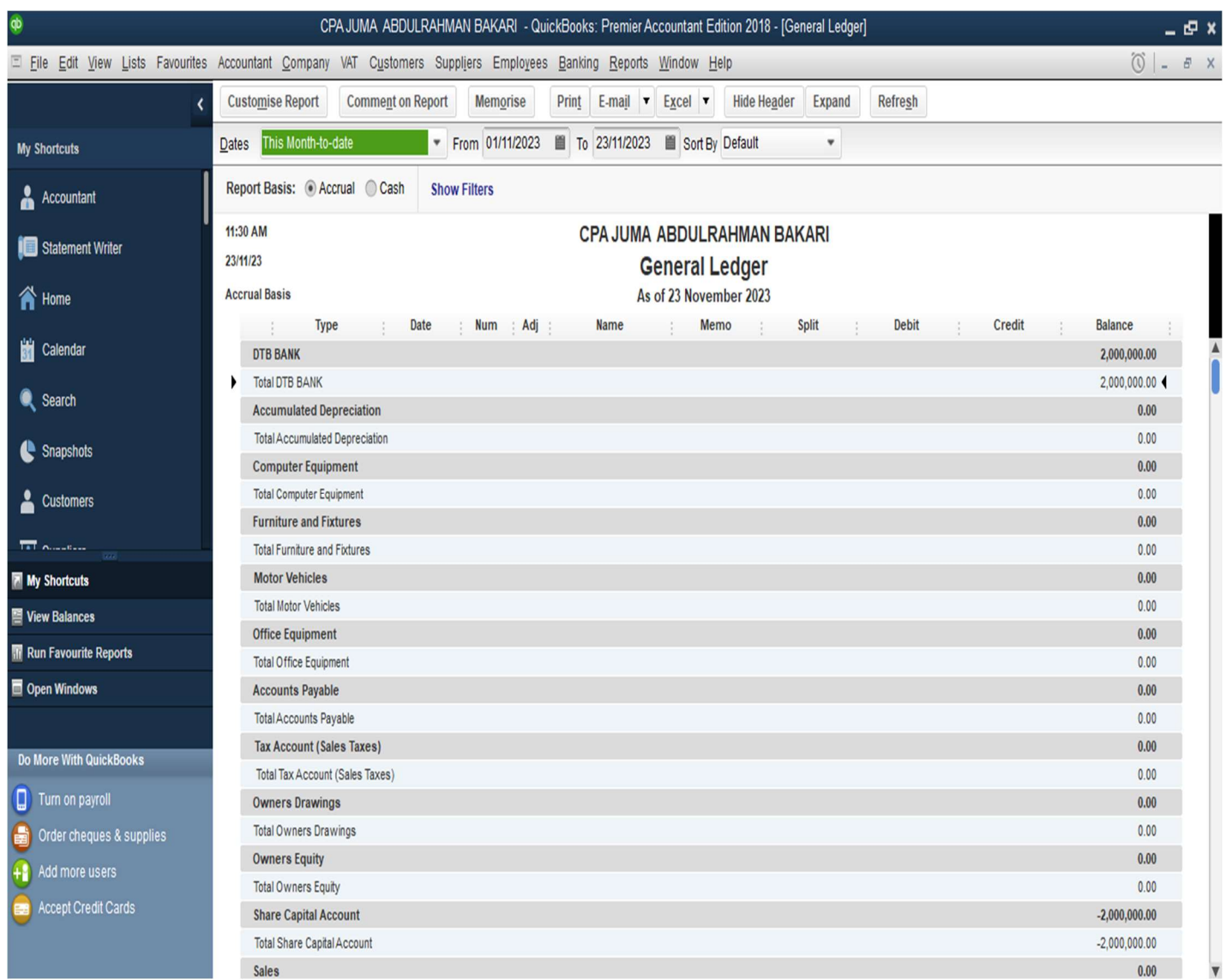

3.The third step is to check in the individual account if the transaction was recorded

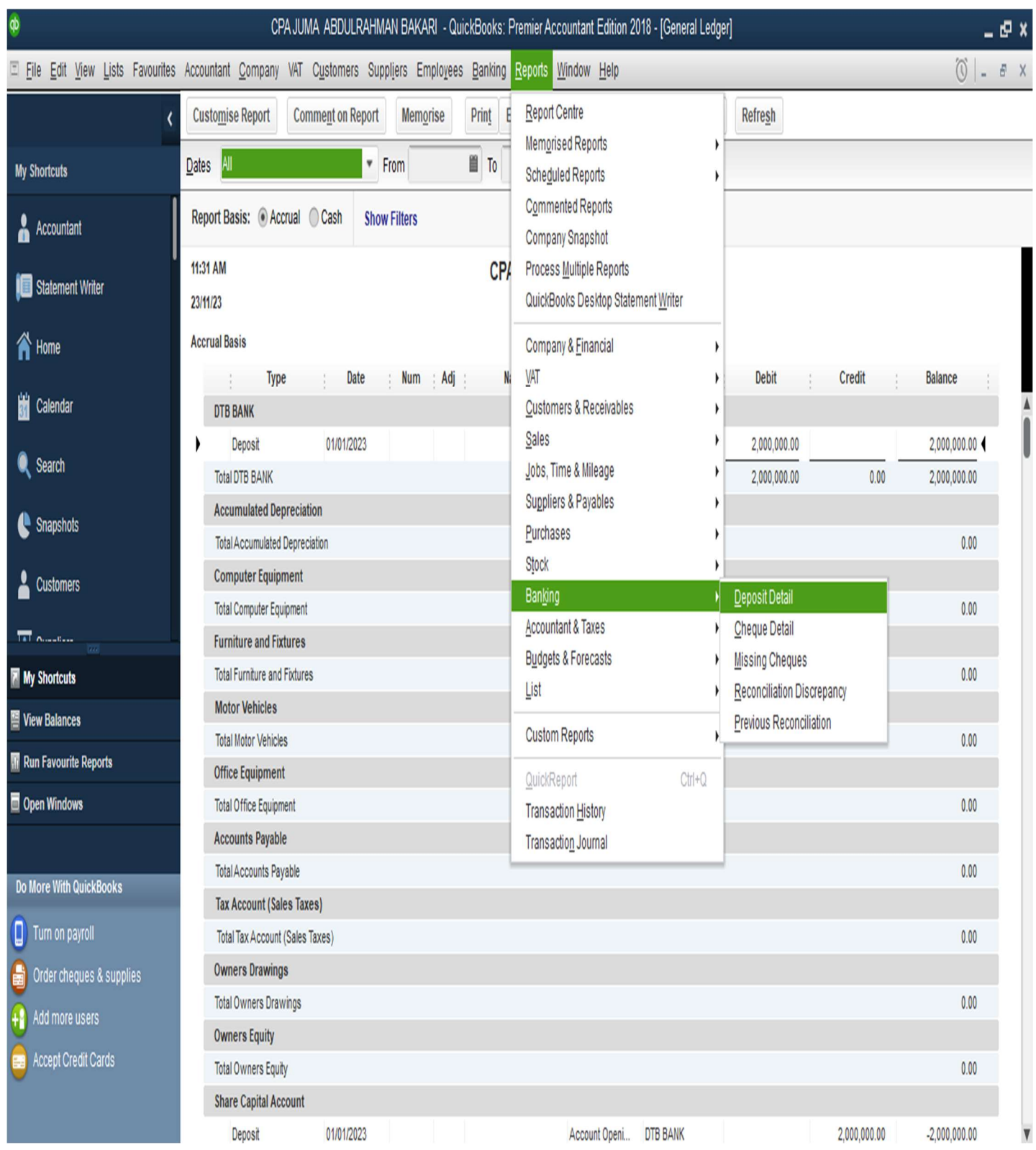

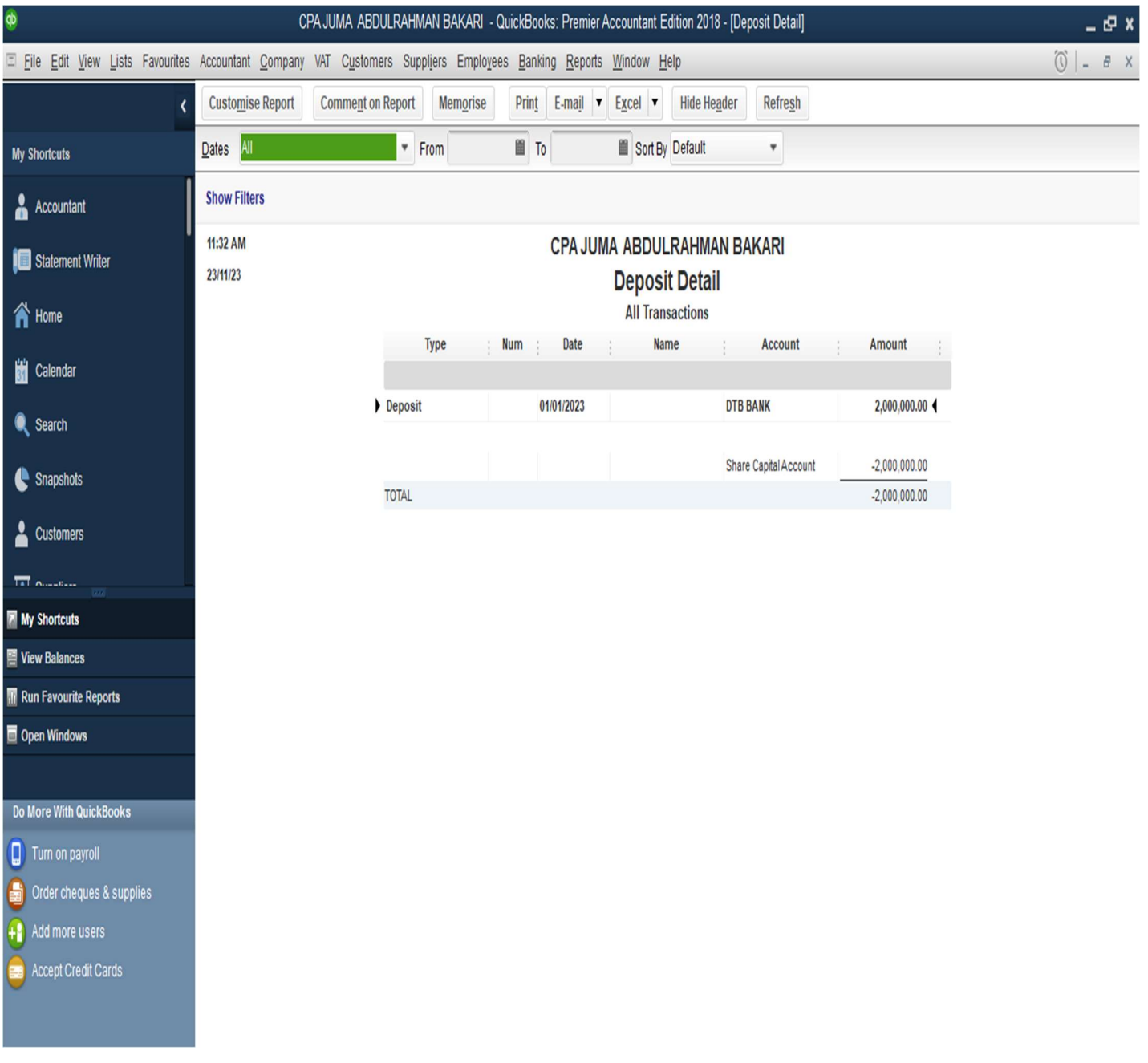

4.The fourth step is to corm firm in the Trial Balance

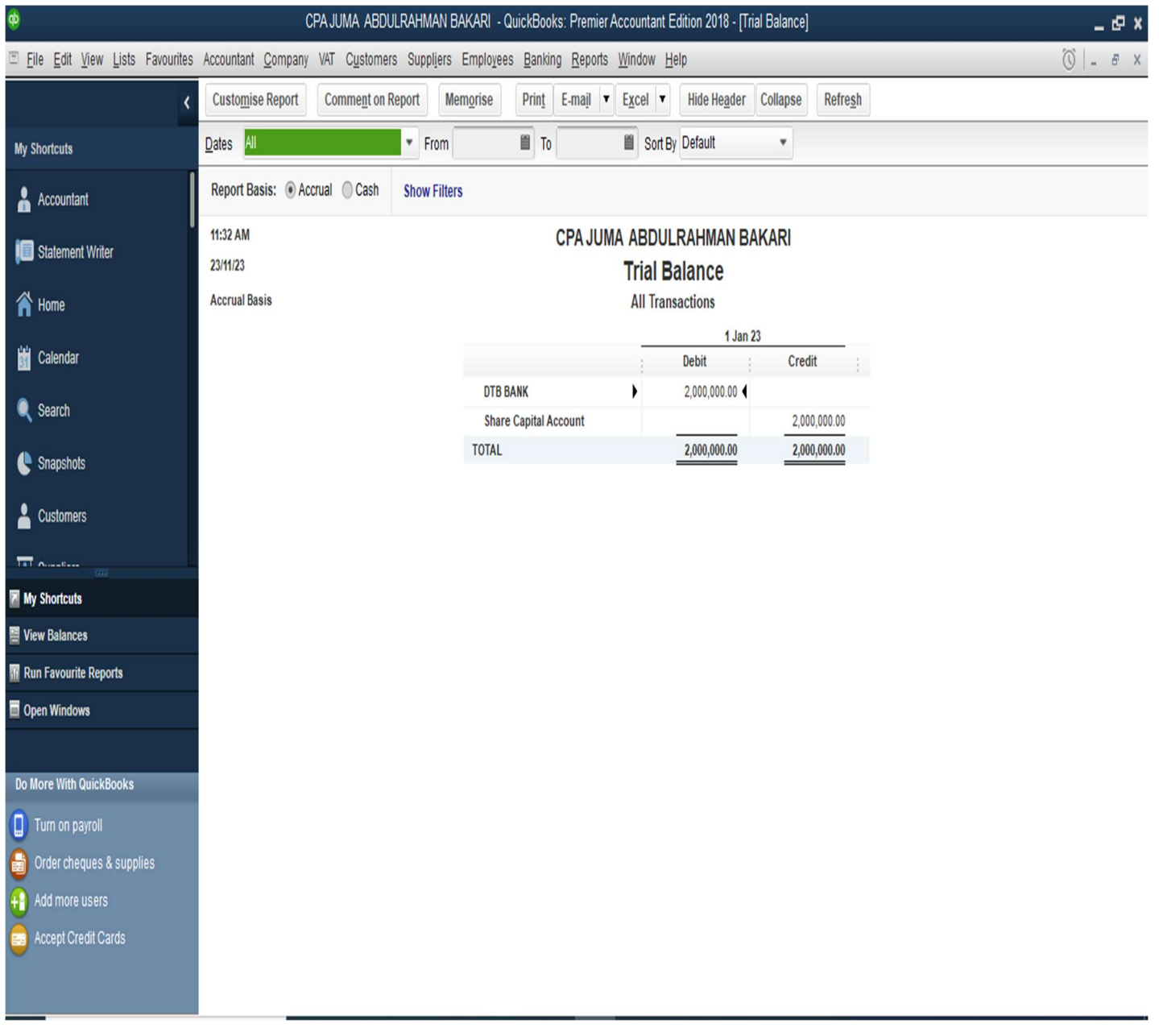

5 the Last Step is to check it in the respective Financial Statement

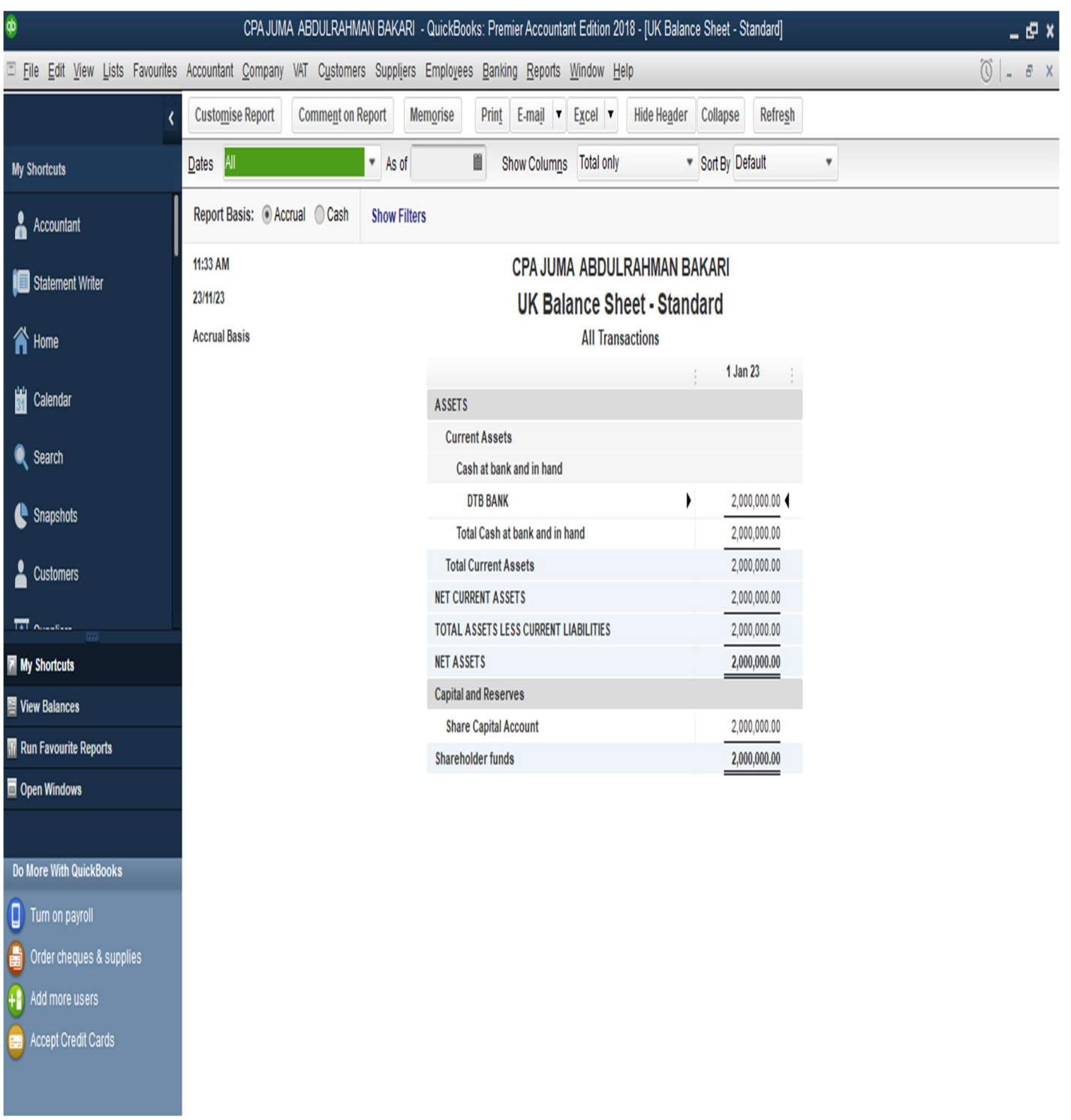

Example2.

2.Purchasing Inventory from a Vendor.

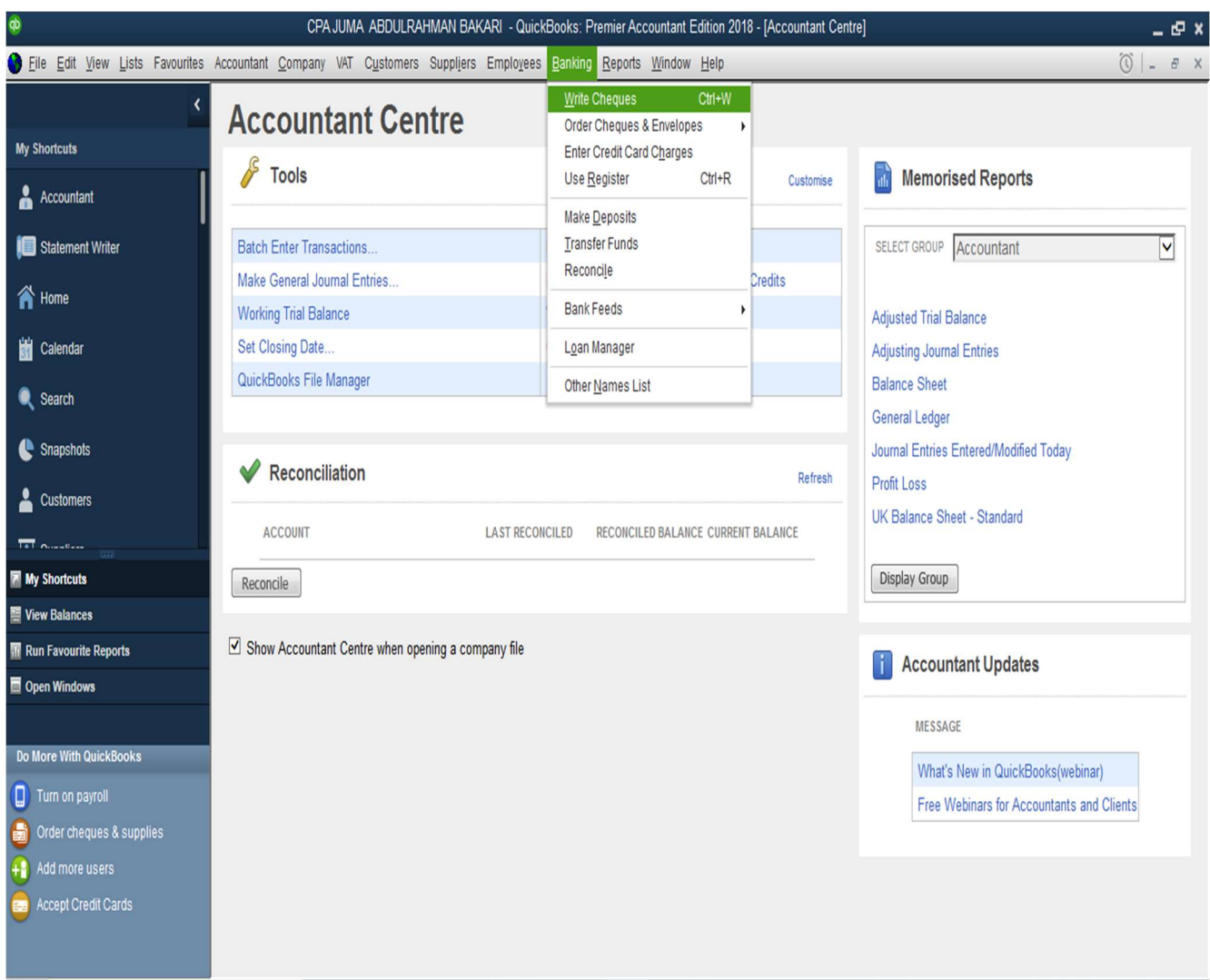

Step 1

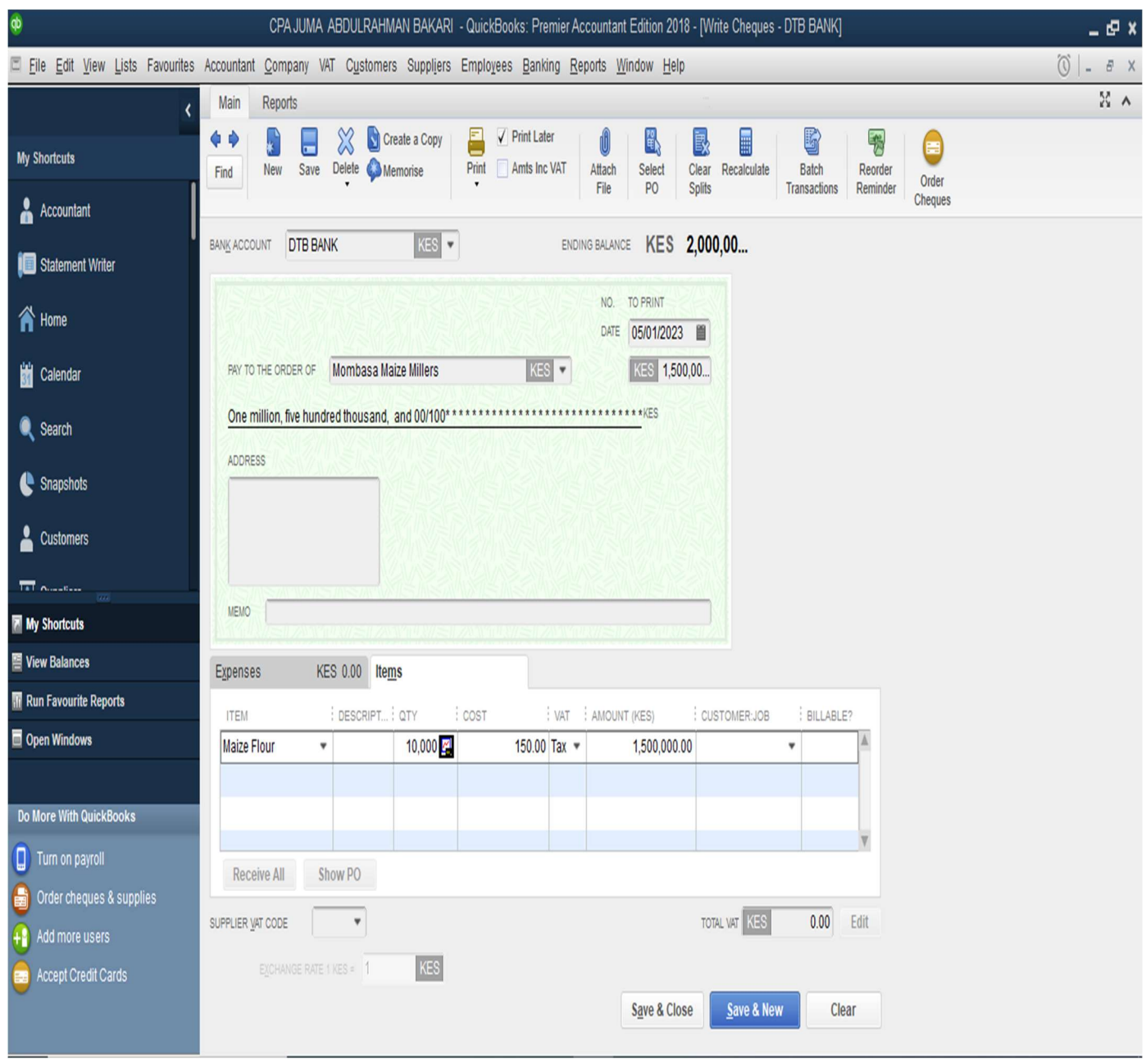

Step 2.

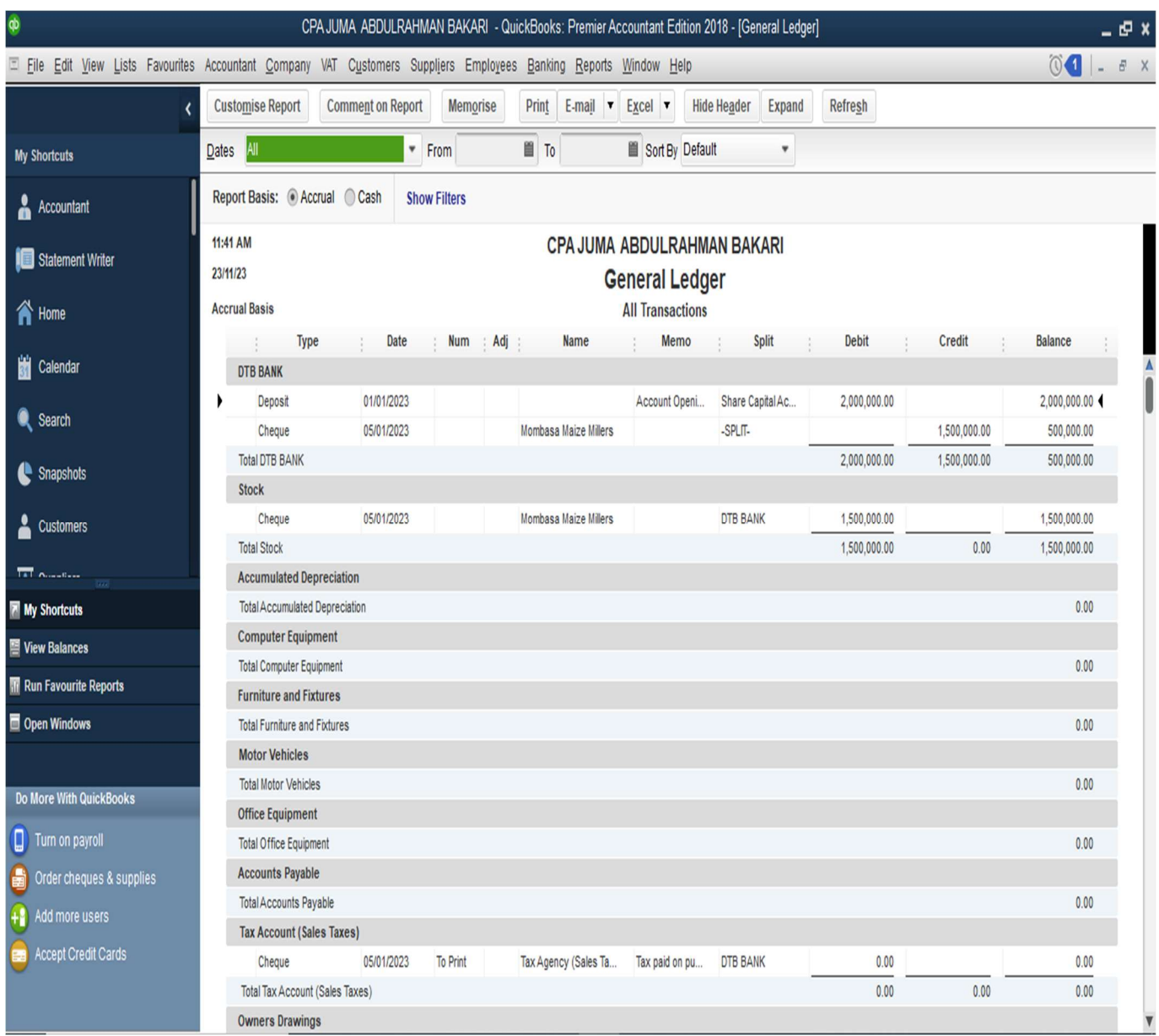

Step 3.

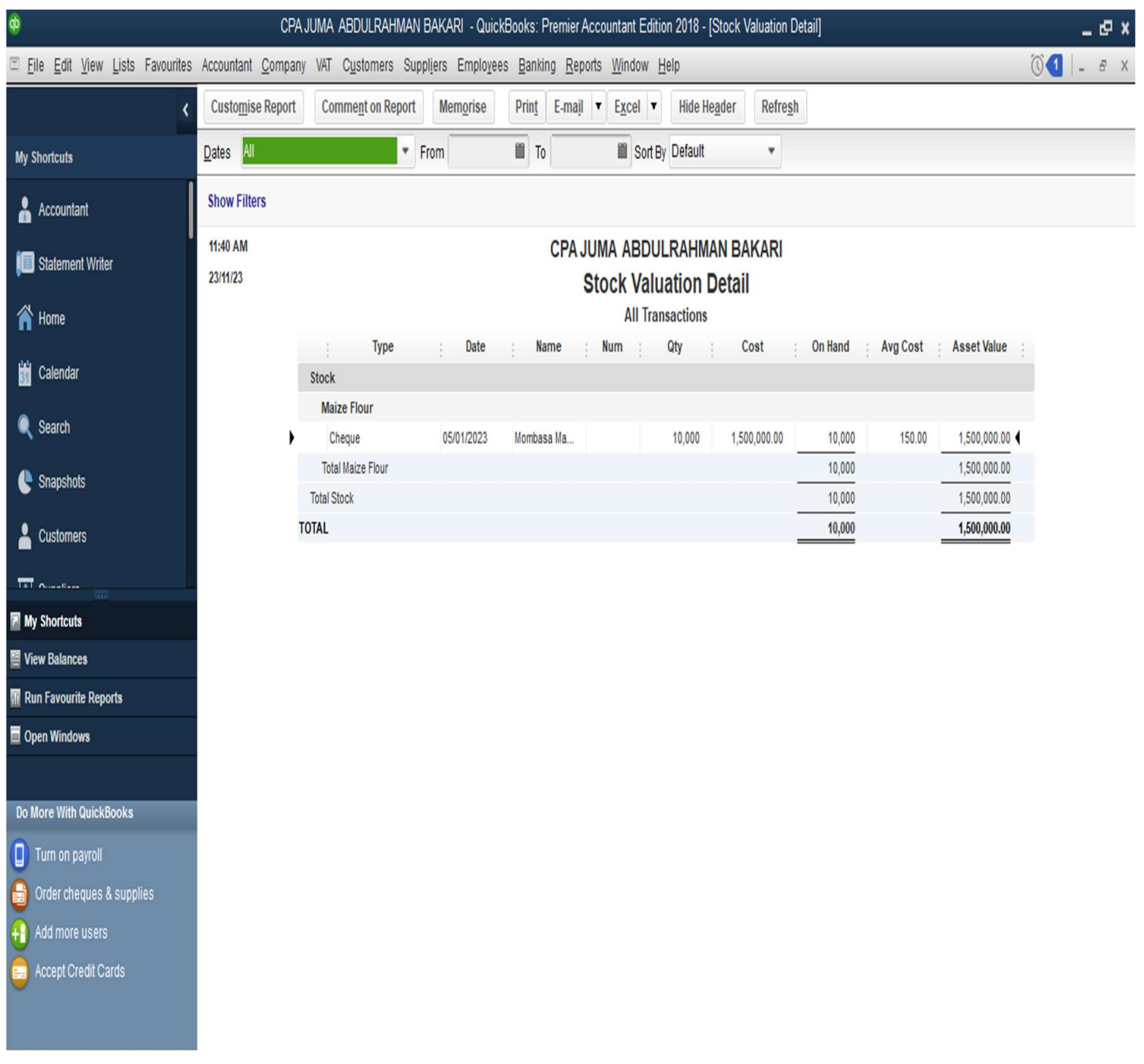

Step 4.

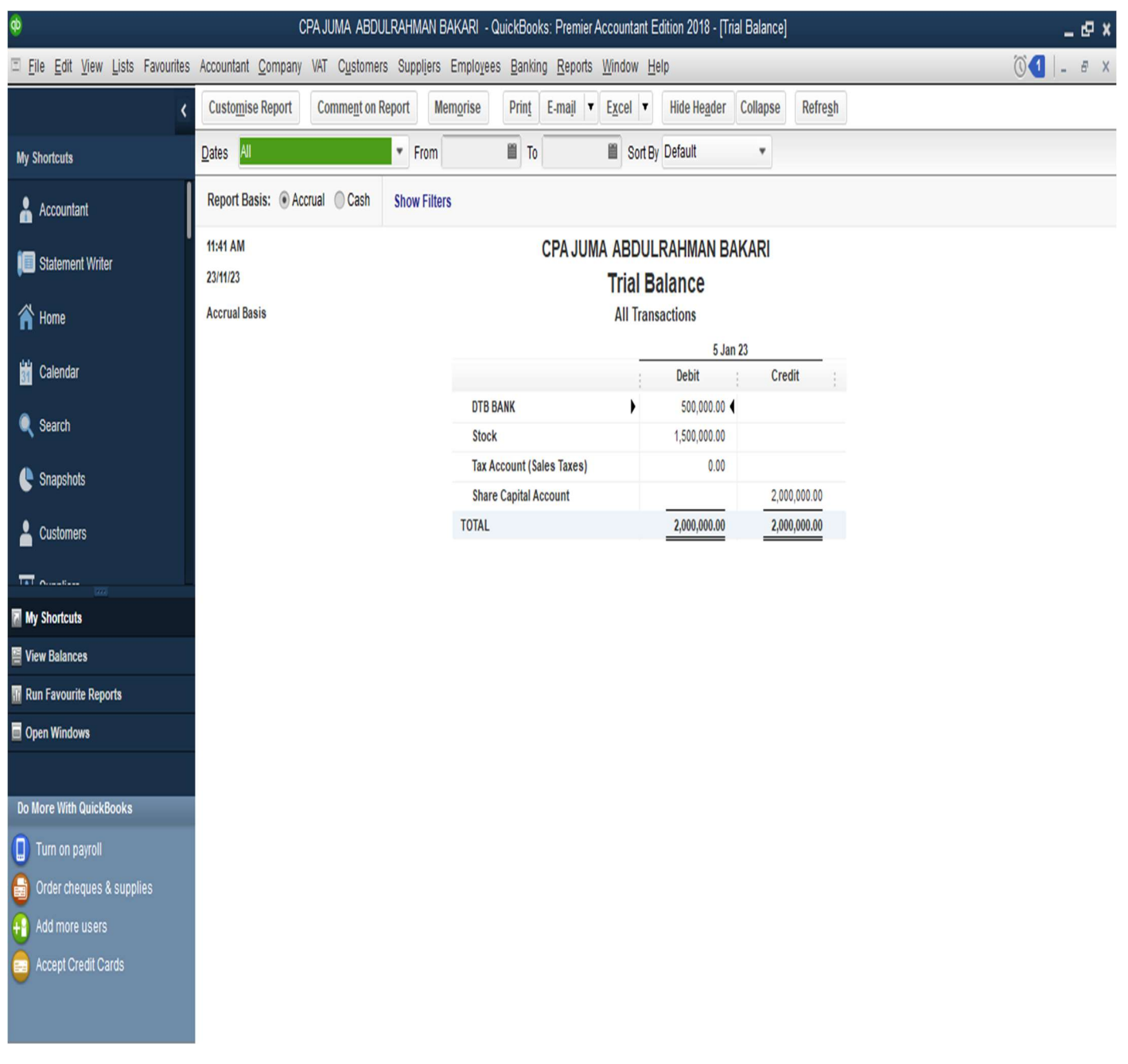

Step 5.

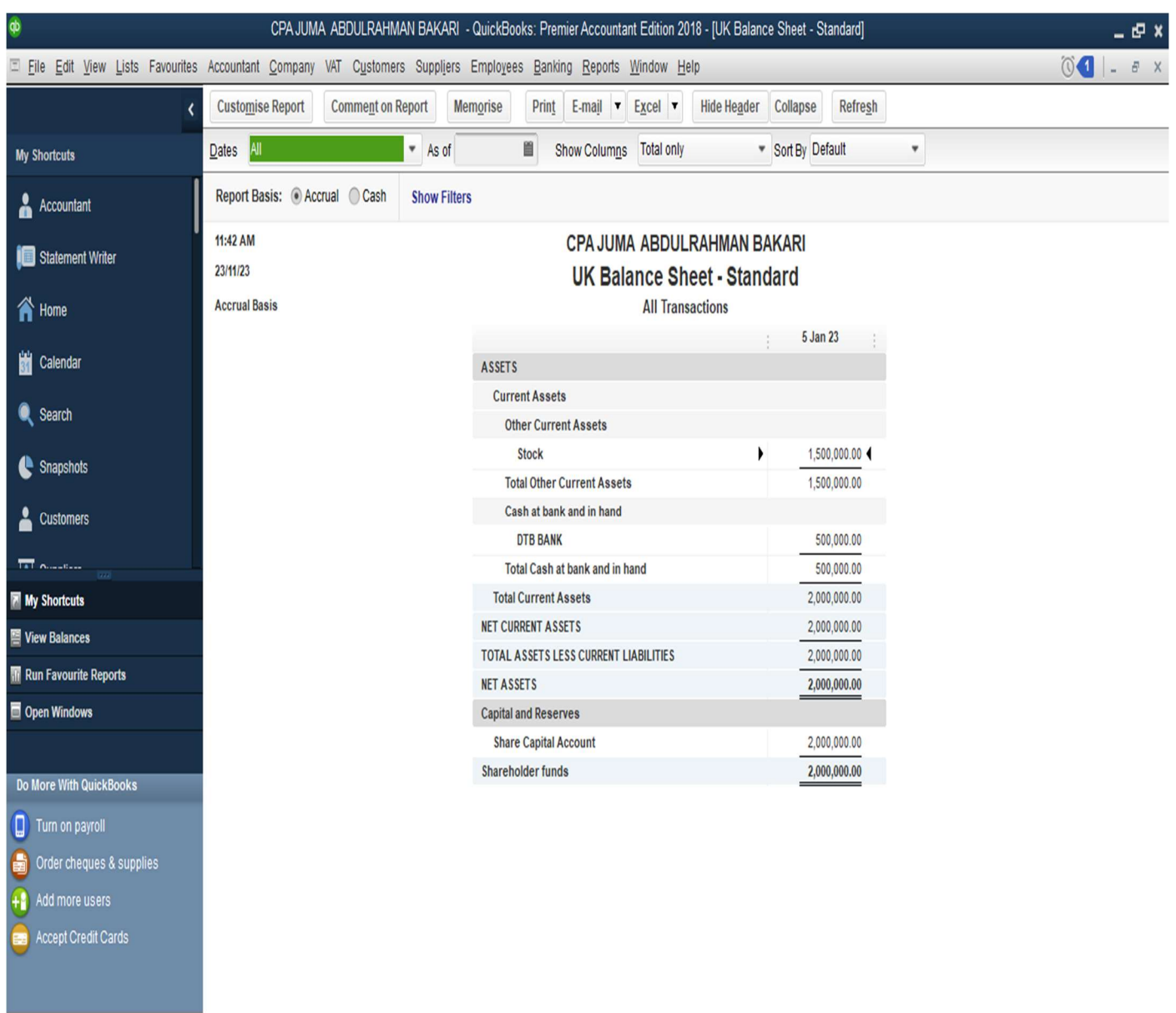

In summary the accounting Cycle in QuickBooks is a simple audit trail that one can conduct to confirm his bookkeeping process and track the flow of transaction from source to the end statement.

 Note: An Audit Trail is the sequential tracking of a transaction record from its sources document to the Final Financial Statement.

# 3.Accounting Reconciliation

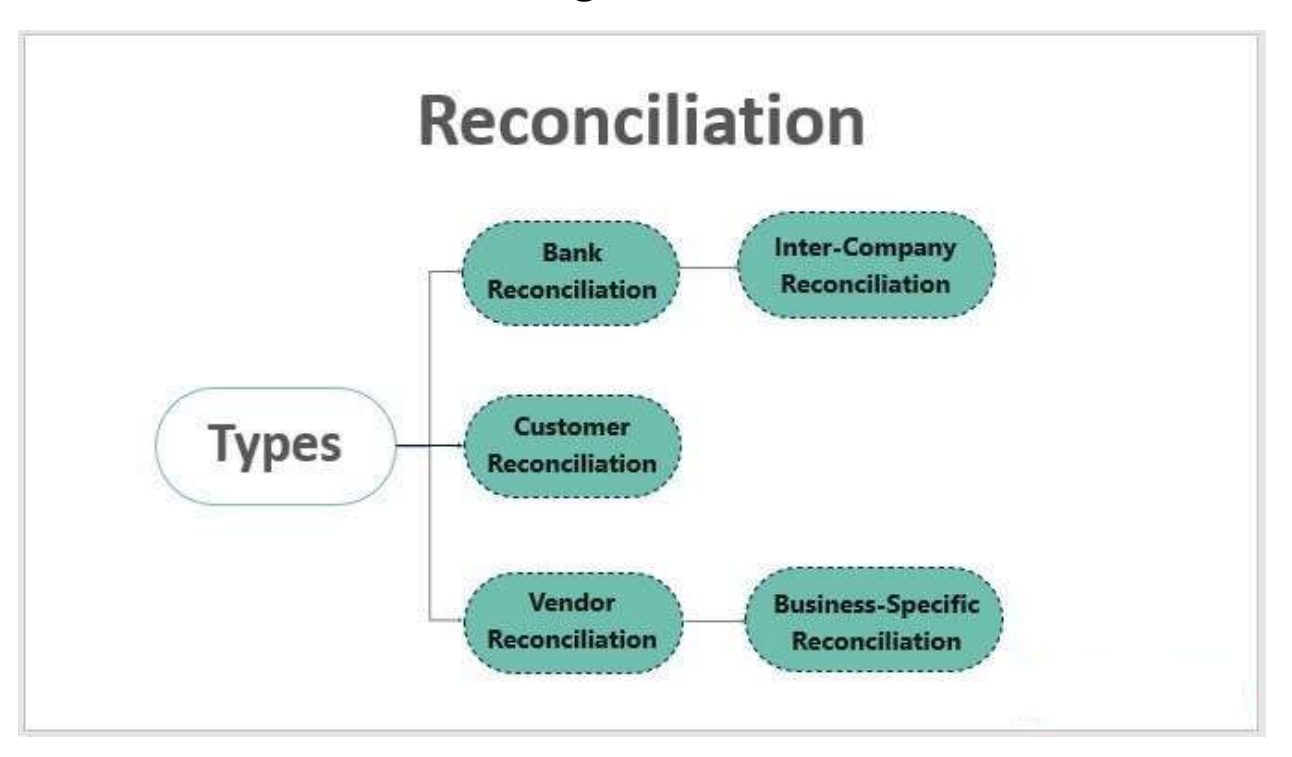

 Reconciliations are procedure done monthly, weekly or daily depending on the business policies and the scale of operations of a business to provide accuracy and prove that all recodes are correct.

In order for one to have reasonable assurance that his or her accounts are correct he or she must ensure that the 3 key Business reconciliations are done and are asserted with reasonable assurance that they are correct by an independent party which will add up confidence to the end result of the process.

Bank, Customer and Vendor Reconciliation are vital for one to deem fit that the accounts are correct this is so and we **Strongly** assert this to be true because transaction in this reconciliations are compared to an Independent Source keeping records of the same event.

- $\cdot$  In a Bank business relationship, the **Bank is an Independent Source Keeping the same** records that we can independently call and confirm our balances with them and correct any mistakes accordingly this is the case with **Vendor and Customer** Business Relationships.
- $\triangleleft$  Although this is vital but the Control Account for all this reconciliation is the bank account since any money in or out of the business should be transacted using the bank to allow for easy reconciliation and transparency in business dealings.

\* Note: Any account that is used for transacting course other than the usual bank account we know e.g. Mpesa etc. should be opened as a bank account to facilitate reconciliation.

### Bank Reconciliation QuickBooks Calculations Formulas

1.Cleared Balance = Debit – Credit

2.Statement ending balance = (Beginning Balance + Deposit) - Payments

3.Defference = Statement ending balance – Cleared Balance

4.Bank Reconciliation = Deference

#### END

To Learn more on the D.A.R concept and master not just the basics of bookkeeping in QuickBooks but stand out among many of your colleges you can find me at my email or contacts below or find me at **Mombasa Learning Center (MLC)** a college where a do teach.

Thank you and remember use your knowledge for good!!

Jumabakari753@gmail.com

Phone +254 713883912